### **Procédure de géoréférencement des travaux de restauration des cours d'eau du bassin Artois – Picardie**

En mars 2015, le groupe de travail des techniciens de rivière / animateurs de bassin versant a engagé un travail sur le géoréférencement des travaux de restauration écologique des cours d'eau du bassin Artois – Picardie.

En 2021, une note de cadrage du Ministère de la Transition Ecologique et de la Cohésion des Territoires a relancé cette démarche pour aboutir à la mise en place de la présente procédure construite avec le Groupe de Travail des Gestionnaires de Cours d'Eau du Bassin Artois – Picardie *(GT GCEBAP - brique « REGNE » de l'Agence Régionale de la Biodiversité Hauts-de-France*).

La procédure a été finalisée en décembre 2023 (présentation lors du webinaire annuel du 07/12/2023).

Le géoréférencement des travaux de restauration écologique des cours d'eau permet de tenir compte des travaux engagés à l'échelle des tronçons de cours d'eau pour réduire les pressions sur la morphologie des rivières. A ce titre, il s'appuie notamment sur le référentiel national SYRAH-CE.

**La présente procédure, applicable au 1er janvier 2024, permet de géo-référencer les travaux de restauration écologique d'un cours d'eau, dès l'instruction d'un dossier d'aide.** 

**La complétude de la table de géoréférencement est une condition d'éligibilité du dossier.**

## **1- Les procédures d'instruction et de solde**

**Pour chaque projet de restauration de cours d'eau, le Maître d'Ouvrage (MO) doit renseigner les champs de la table de géoréférencement et les transmette à son correspondant à l'agence pour qu'il puisse instruire sa Demande de Participation Financière (DPF).**

Le fichier à renvoyer par les MO est accessible sur le site de l'Agence de l'Eau Artois-Picardie **:** [Demande d'aide dématérialisée | Agence de l'Eau Artois-Picardie \(eau-artois-picardie.fr\)](https://www.eau-artois-picardie.fr/demande-daide-financiere)

Le maître d'ouvrage doit obligatoirement compléter-l'onglet « DONNEES » de la table de géoréférencement :

- Les **3 colonnes en bleu** sont requises pour **l'instruction** ;
- Les **7 colonnes en vert** seront requises à l'appui de la **demande de solde** ;
- **Les colonnes grisées sont facultatives** au solde. Elles peuvent être propres à chaque MO et seront précisées / homogénéisées ultérieurement dans le cadre du GT GCEBAP pour définir une base « bassin ». Elles sont libres à ce stade.

**Pour que son dossier puisse être instruit**, le maître d'ouvrage doit transmettre à l'instructeur :

- o **Soit** la table de géoréférencement complète dont les 4 colonnes évoquées, renommée table\_saisie\_MO\_PERIODE.
	- ✓ Le champ **MO** doit être complété avec le nom du maître d'ouvrage.
	- ✓ La **PERIODE** concerne l'année ou les années de la Demande de Participation Financière (DPF).
- o **Soit** une liste des tronçons concernés, le code nomenclature simplifié et le ou les codes OSMOSE de l'opération (colonnes bleues de la table).

#### **Au solde du dossier :**

Pour le solde, la / les table(s) annuelle(s) ou la table globale de solde de l'opération doivent comprendre les champs requis identifiés en vert dans la table de saisie.

#### **Aide à la saisie**

*Renseignement des tronçons :* les tronçons sont prédéfinis dans deux onglets de la table de géoréférencement : « CD\_HYDRO » et « ID-USRA ». Les tronçons concernés par l'opération de travaux doivent être identifiés par le MO et inscrit dans l'onglet «Données » de la table de géoréférencement. Si le tronçon ne figure ni sur SYRAH-CE, ni sur BD CARTHAGE, il faudra contacter Sandrine TRAISNEL ou Stéphane JOURDAN (SEENE) pour disposer d'une assistance technique.

(*La prise en compte des tronçons HYDRO permet de pallier l'absence de tronçons USRA, par exemple pour les cours d'eau canalisés parfois absents du SYRAH-CE et bien entendu pour les drains secondaires non évalués dans SYRAH-CE.)*

Les données de SYRAH-CE et de la base HYDRO de la BD Carthage sont accessibles sous SANDRE [Diffusion du référentiel hydrographique \(BD Carthage\) | Sandre -](https://www.sandre.eaufrance.fr/notice-doc/diffusion-du-r%C3%A9f%C3%A9rentiel-hydrographique-bd-carthage) Portail national d'accès aux [référentiels sur l'eau \(eaufrance.fr\)](https://www.sandre.eaufrance.fr/notice-doc/diffusion-du-r%C3%A9f%C3%A9rentiel-hydrographique-bd-carthage)

Catalogue GéoSource - [Mon organisation \(eaufrance.fr\)](https://data.eaufrance.fr/geosource/srv/fre/catalog.search#/metadata/9c86a5da-88f4-4819-a84e-c09a69394a34)

En outre, l'Agence met à disposition un outil en ligne dans la cartothèque du site internet qui permet rapidement d'identifier les tronçons concernés par les travaux : [Identifier les cours d'eau](https://experience.arcgis.com/experience/075b4a63cefd48f6a85b9a0e69bba240/)  [\(arcgis.com\)](https://experience.arcgis.com/experience/075b4a63cefd48f6a85b9a0e69bba240/)

*Renseignement des travaux :* Pour un même dossier, les travaux de restauration peuvent concerner plusieurs tronçons. Pour chaque tronçon, est attendu un ou plusieurs codes OSMOSE si plusieurs opérations sont techniquement prévues.

Dans la majorité des cas, différentes opérations d'une même typologie ont le même code osmose : le dossier saisi en base Agence GDI est simplifié (en effet, cette base ne permet pas de doublons).

Par exemple : mise en œuvre de 4 abreuvoirs la même année sur 1 tronçon => saisie d'1 ligne dans la table avec le code Osmose (PRA2) et « 4 » dans le champ « Unités ».

La logique est la même pour :

- les linéaires de clôtures qui concernent un même tronçon (une seule ligne référencée et cumul des linéaires à l'échelle du tronçon)
- pour les travaux de recharge en granulats (cumuler les surfaces de frayères restaurées ou les volumes de cailloux à l'échelle du tronçon même si les radiers concernés concernent des « points » X,Y différents).

Par exemple : mise en défens, avec recharge en granulats et plantation de ripisylves sur 1 même tronçon => 1 ligne dans la table , avec le code Osmose (MIA0202) à rentrer à l'instruction. En revanche, au solde, les informations attendues au niveau des unités de mesures permettront ultérieurement de discriminer les opérations élémentaires et figureront dans la base « bassin ».

*Les travaux sur la continuité* **: les travaux concernant des ouvrages identifiés par un code ROE enregistré ne sont pas à fournir dans cette table attributaire :** l'information est déjà à transmettre obligatoirement à l'instruction et au solde (code ROE impératif). Les travaux de restauration de la continuité sont à renseigner uniquement **dans le cas d'obstacles non référencés dans la base ROE**, ce qui peut être le cas par exemple des suppressions de buses ou des aménagements de ponts / ponceaux qui font obstacle à l'écoulement des eaux et des sédiments. Les codes OSMOSE liés à la continuité écologique sont **identiques** pour les ROE non référencés comme pour ceux référencés**.**

*Le code OSMOSE* est généré automatiquement lorsque dans l'onglet Données est saisi dans la colonne « Type » l'un des 46 codes prédéfinis dans l'onglet « table correspondance MIA ».

## **2- La procédure de suivi annuel des travaux réalisés**

La base administrée au niveau du bassin est mise à jour annuellement sur la base des travaux effectivement réalisés dans l'année.

La saisie de la base et la complétude par dossier et maître d'ouvrage permettent le solde des dossiers.

Cette complétude est reprise dans les conditions particulières des conventions d'aide.

Le MO doit donc fournir :

- **Une table annuelle de l'ensemble des travaux** effectivement réalisés dans l'année (que les dossiers soient soldés ou non). Le tableau complété est à fournir à l'Agence (SEENE) avant le 31 mars de l'année qui suit les travaux. Le SEENE en fera la synthèse au niveau du bassin. Le document doit être nommé comme suit : **table\_saisie\_MO\_ANNEE.xls.**
- Le champ **MO** est le nom du maître d'ouvrage. Le champ **ANNEE** correspond aux travaux réalisés dans l'année.

Cette table annuelle recensant les numéros de convention Agence permet de procéder à l'inventaire complet des opérations réalisées par le MO, sur l'ensemble des tronçons concernés et types d'opérations réalisés

- **Au solde d'une opération**. Le maître d'ouvrage renvoie les fichiers annuels ci-dessus évoqués correspondant à l'opération soldée.

Dans l'hypothèse où il n'aurait pu satisfaire cette obligation particulière annuellement, le MO fournit une table dédiée nommée table\_saisie\_MO\_ NUM\_DOSSIER\_AEAP .xls Le champ **MO** est le nom du maître d'ouvrage

le champ **NUM\_DOSSIER\_AEAP** est le numéro de dossier AEAP objet de la demande de solde**.**

# **Les Obligations particulières liées aux Fichiers SIG:**

Pour une opération de restauration de cours d'eau, le MO doit s'assurer de la complétude des différentes tables annuelles avec les champs figurant dans la « table socle » détaillée ci-dessous. **C'est la première exigence de l'Agence au stade du solde du dossier**.

*Tableau 1. Champs requis pour la table attributaire « type » des SIG*

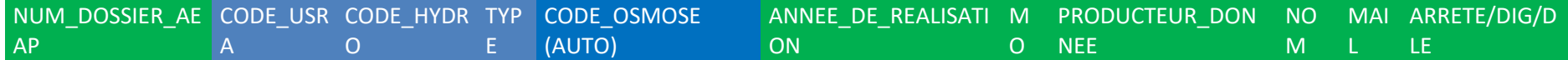

Ce fichier SIG n'est pas exclusif des **autres fichiers SIG** dont peut disposer le maître d'ouvrage pour le suivi technique plus précis des opérations,

- qu'ils portent sur des références géomatiques précises ponctuelles (X,Y)
- qu'ils portent sur des suivis surfaciques (polygones), notamment pour les travaux en milieux humides où il est nécessaire de répondre à la procédure dédiée,
- qu'ils concernent des tronçons référencés différemment dans le cadre des PPRE (code tronçon spécifique ou tronçon identifié par un X,Y amont / X,Y aval).

A ce stade, l'harmonisation technique de ces fichiers SIG « cours d'eau » reste à construire.

**La seconde exigence concerne des opérations qui ciblent des travaux de gestion de milieux humides dans le cadre du Réseau Partenarial des Données sur les « Zones humides ». Dans ce cadre, la procédure de l'Agence requiert la transmission du fichier SIG des sites concernés dès la demande d'aide pour les travaux et les études et la saisie sous Gwern pour les inventaires.**